## Cheatography

## Git Bash Cheat Sheet Cheat Sheet by [hol](http://www.cheatography.com/hol/) via [cheatography.com/204235/cs/43643/](http://www.cheatography.com/hol/cheat-sheets/git-bash-cheat-sheet)

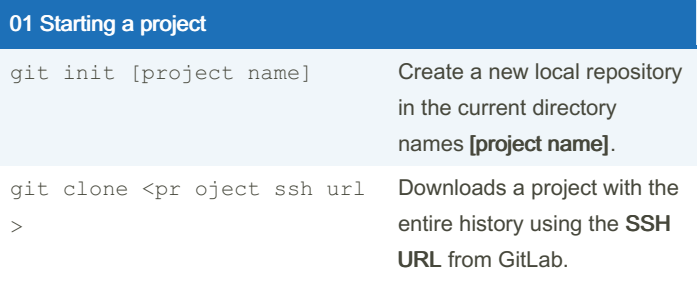

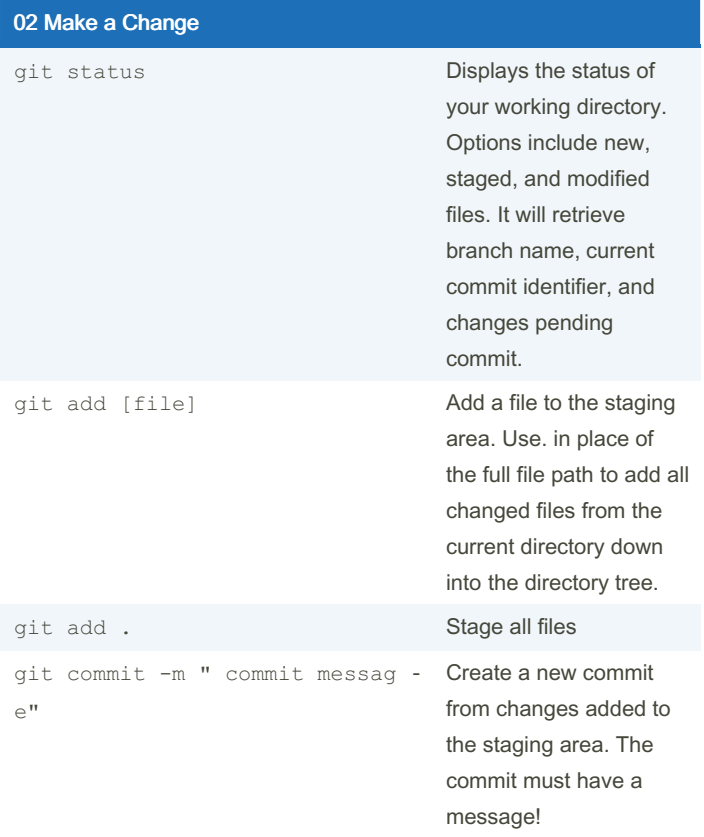

By hol [cheatography.com/hol/](http://www.cheatography.com/hol/) Not published yet. Last updated 12th June, 2024. Page 1 of 1.

Sponsored by Readable.com Measure your website readability! <https://readable.com>